Римма Бадмаева

# **Криптография для разработчиков прикладных систем**

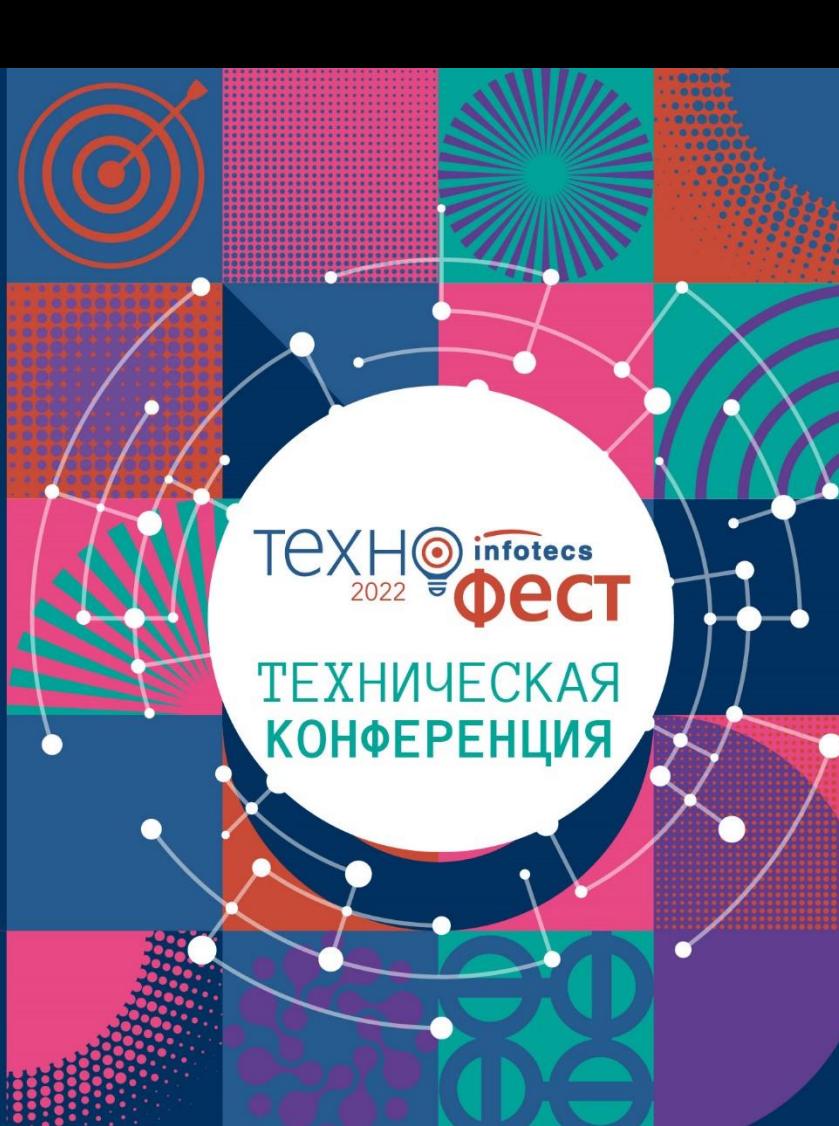

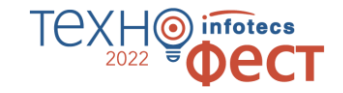

## **Прикладные системы: какие бывают**

Мобильные приложения Финтех Логистика Интернет вещей Документооборот Сервисы доставки Шифрование данных в облаке Офисные приложения Банкинг Мессенджеры Умный дом

## **СКЗИ: какое выбрать?**

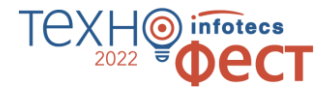

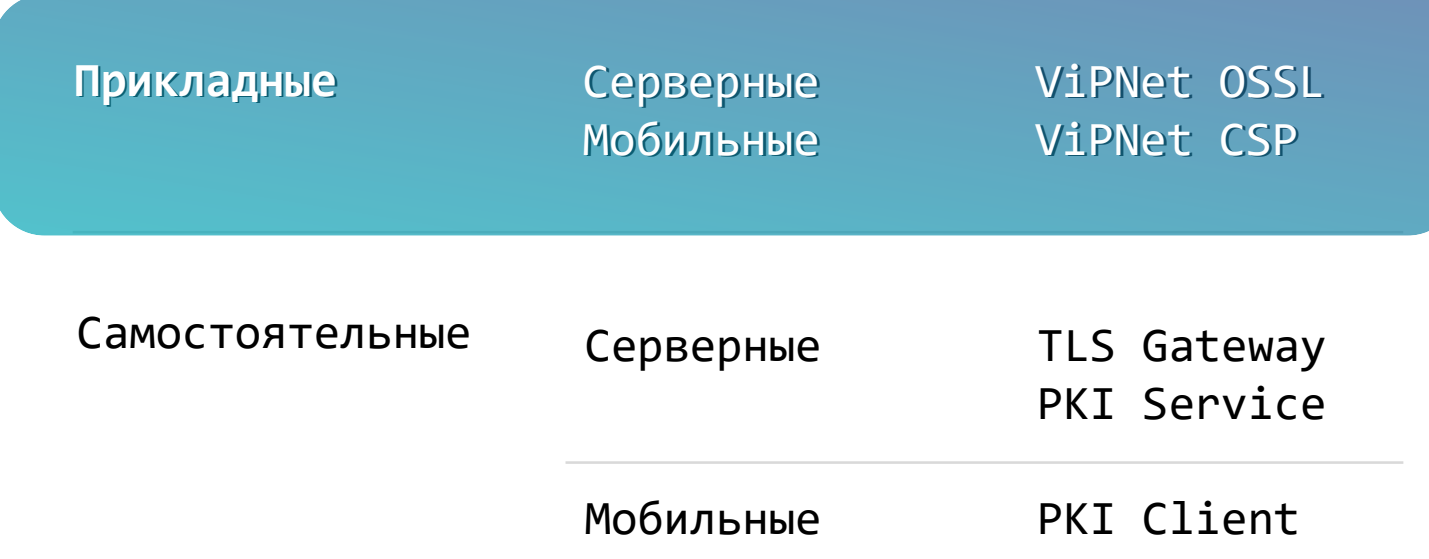

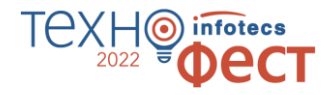

?

? ?

Для разработки собственных программ и создания расширений

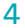

? ?

?

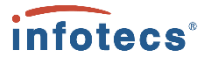

Когда потратил 4 часа на создание функции, а потом нашёл библиотеку, в которой она реализована проще и лучше:

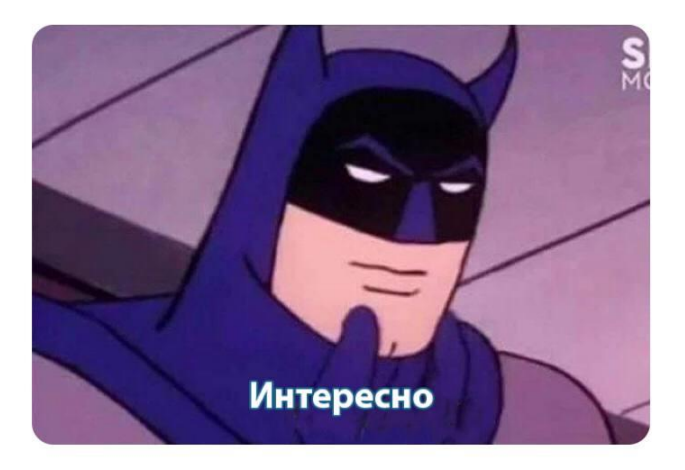

? ?

?

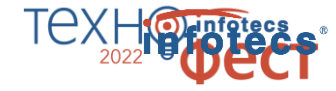

Это проще и дешевле, чем писать самостоятельно

Что нужно учитывать при разработке

Математика Алгоритмы ГОСТы Требования Лицензии Сертификация Ответственность Безопасность Корректность Разработка Сроки Бюджет

?

? ?

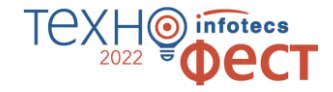

## **Они помогают разработчикам**

- o Берегут время разработки
- Сложно неправильно использовать
- o Реализуют сильную криптографию
- o Кроссплатформенные
- o Используют стандартные интерфейсы

## **Криптобиблиотеки Инфотекс**

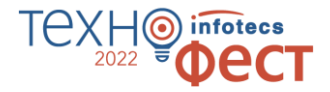

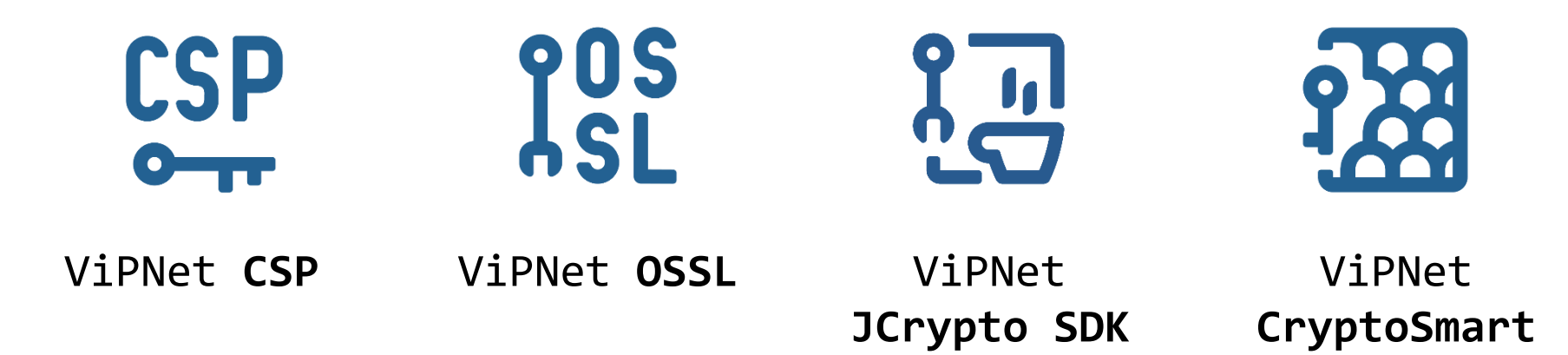

## **Какой есть функционал**

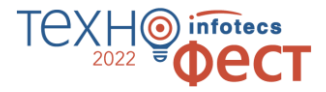

#### **Работа с ЭП**

- ГОСТ Р 34.10-2001\*
- ГОСТ Р 34.10-2012

#### **Хэширование Шифрование**

- ГОСТ Р 34.11-94 $*$
- ГОСТ Р 34.11-2012

- ГОСТ 28147-89\*
- ГОСТ Р 34.12-2015
- ГОСТ Р 34.13-2015

#### **Защищенные соединения**

- $\cdot$  TLS 1.2
- TLS 1.3

#### **Работа с ключами на внешних устройствах**

- Rutoken
- JaCarta
- и др…

#### **Поддержка ОС**

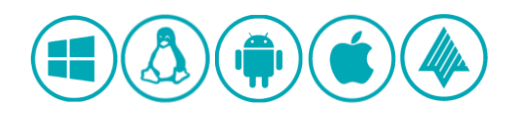

# **Какой есть функционал**

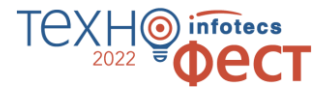

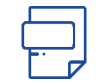

#### **Форматы**

- CMS
- PFX
- XMLDsig
- CAdES
- XAdES
- Х.509

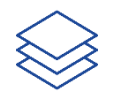

#### **Интерфейсы**

- OpenSSL
- PKCS#11
- Microsoft CryptoAPI
- JNI/JCA

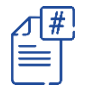

#### **Протоколы**

- TSP
- OCSP
- TLS

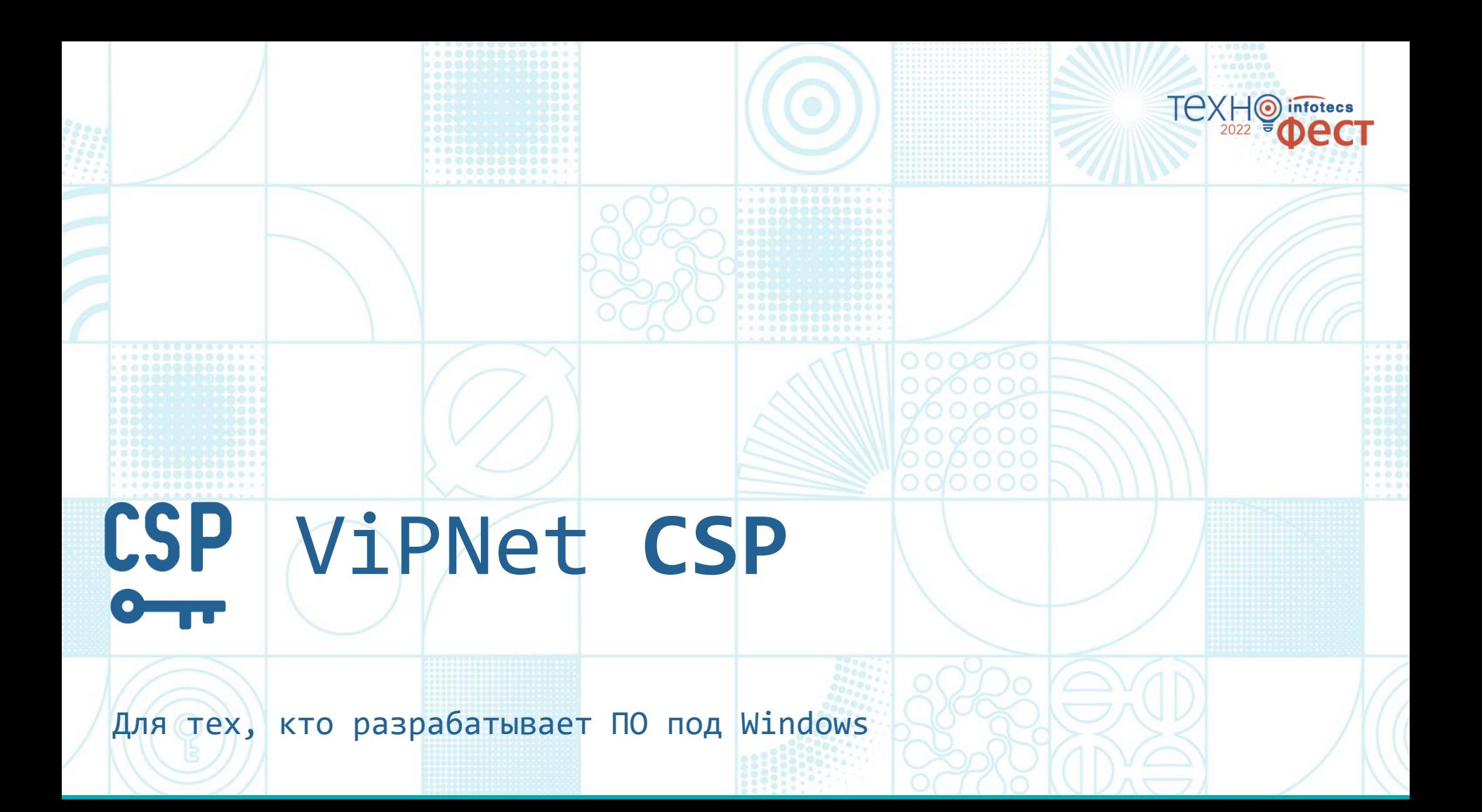

## **ViPNet CSP**

криптография для граждан и для встраивания

#### **Новое в версии 4.4.4 Win**

Поддержка Windows 11

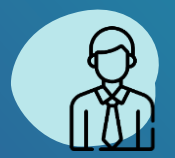

Для физических лиц Для разработчиков

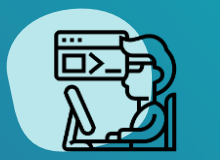

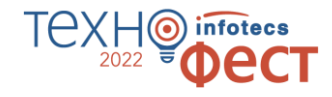

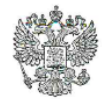

ФЕДЕРАЛЬНАЯ СЛУЖБА БЕЗОПАСНОСТИ **РОССИЙСКОЙ ФЕДЕРАЦИИ** 

Система сертификации POCC RU.0001.030001

#### СЕРТИФИКАТ СООТВЕТСТВИЯ

Регистрационный номер СФ/124-4103

от "10 " авгиста 2021 г.

Действителен до "10" авгиста 2024 г.

Выдан \_\_ Акционерному обществу «Информационные технологии и коммуникационные системы».

Настоящий сертификат удостоверяет, что средство криптографической защиты информации (СКЗИ) ViPNet CSP 4.4 (Версия 4.4.2) (исполнения 1, 2, 3, 4, 5, 6) в комплектации согласно формуляру ФРКЕ.00106-07 30 01 ФО

соответствует Требованиям к средствам криптографической защиты информации, предназначенным для защиты информации, не содержащей сведений, составляющих государственную тайну, класса КС1 (для исполнений 1, 4), класса КС2 (для исполнений 2, 5). класса КСЗ (для исполнений 3, 6), Требованиям к средствам электронной подписи, утверждённым приказом ФСБ России от 27 декабря 2011 г. № 796, установленным для класса КС1 (для исполнений 1, 4), класса КС2 (для исполнений 2, 5), класса КС3 (для исполнений 3, 6) и может использоваться для криптографической защиты (создание и управление ключевой информацией, шифрование файлов и данных, содержащихся в областях оперативной памяти, вычисление имитовставки для файлов и данных, содержащихся в областях оперативной памяти, вычисление значения хэш-функции для файлов и данных, содержащихся в областях оперативной памяти, защита TLS-соединений, реализация функций электронной подписи в соответствии с Федеральным законом от 6 апреля 2011 г. № 63-ФЗ «Об электронной подписи»: создание электронной подписи, проверка электронной подписи, создание ключа электронной подписи, создание ключа проверки электронной подписи) информации, не содержащей сведений, составляющих государственную тайну.

Сертификат выдан на основании результатов проведенных Обществом с ограниченной ответственностью «СФБ Лаборатория»

сертификационных испытаний образцов продукции \_ №№ 637Д-000506, 637Д-000507, 637Д-000508, 637Д-000509, 637Д-000510, 637Д-000511.

Безопасность информации обеспечивается при использовании СКЗИ в соответствии с требованиями эксплуатационной документации согласно формуляру ФРКЕ.00106-07 30 01 ФО.

Заместитель руководителя Научно-технической службы - начальник Центра защиты информац и специальной связи ФСБ России

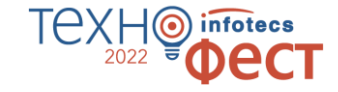

#### **ViPNet CSP 4.4.2 сертифицирован ФСБ России по классам КС1, КС2, КС3 до 10 августа 2024 года**

**ViPNet CSP 4.4.4 получил заключение ФСБ России по классам КС1, КС2, КС3 до 28 февраля 2026 года**

Сертификат в процессе оформления

# nfotecs **POS** ViPNet **OSSL**

Для тех, кто разрабатывает мобильные и серверные

решения

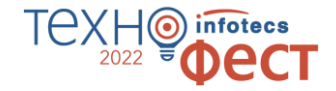

## **для клиентов для серверов**

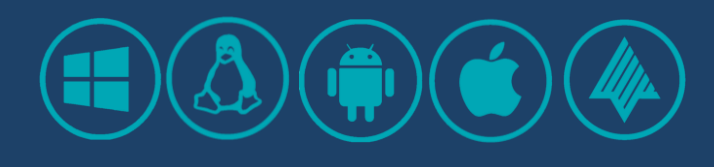

- o функции подписи и шифрования на клиентских устройствах
- o нужна оценка влияния

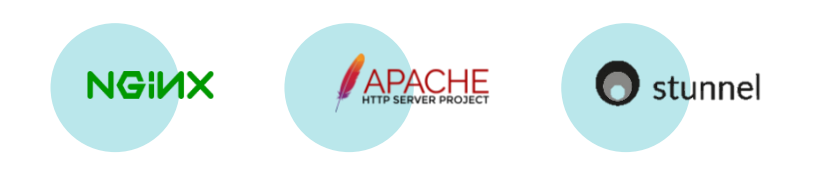

- o гибкость в выборе места установки
- o распараллеливание процессов

Не нужна оценка влияния!

## **ViPNet OSSL 5.0: TLS цифры**

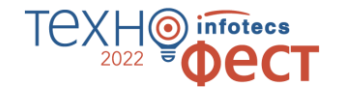

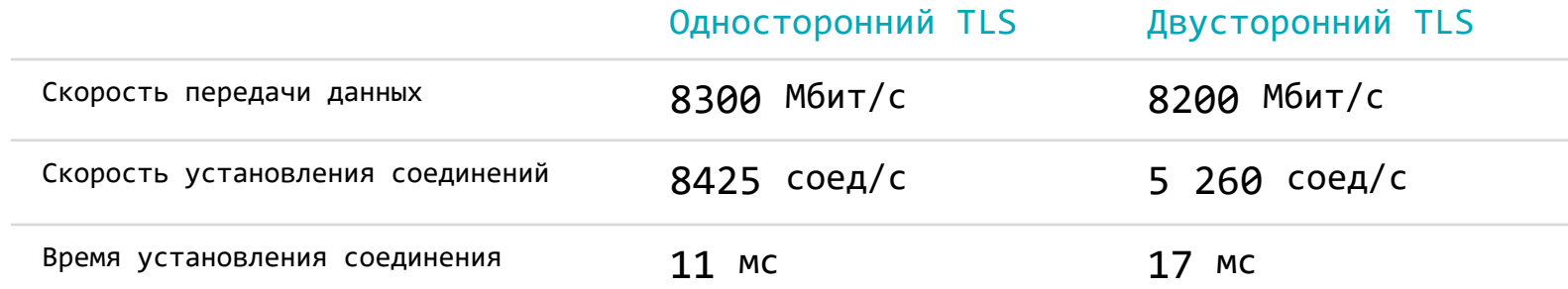

## **ViPNet OSSL 5.0: Подпись цифры**

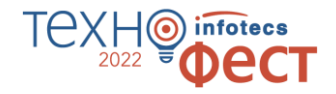

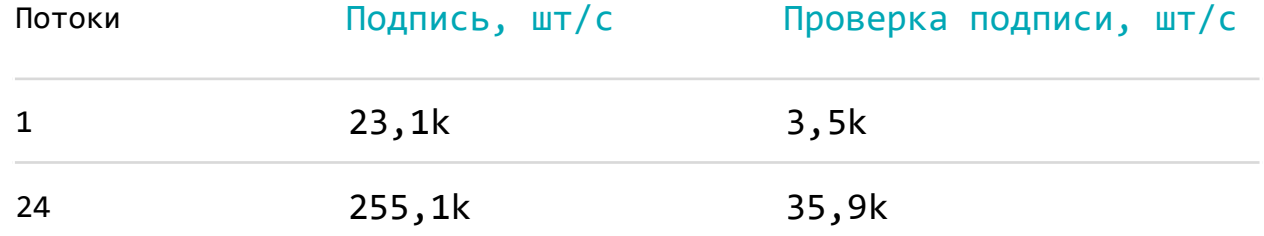

## **Лицензирование ViPNet OSSL**

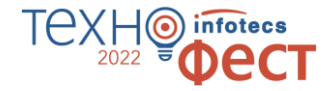

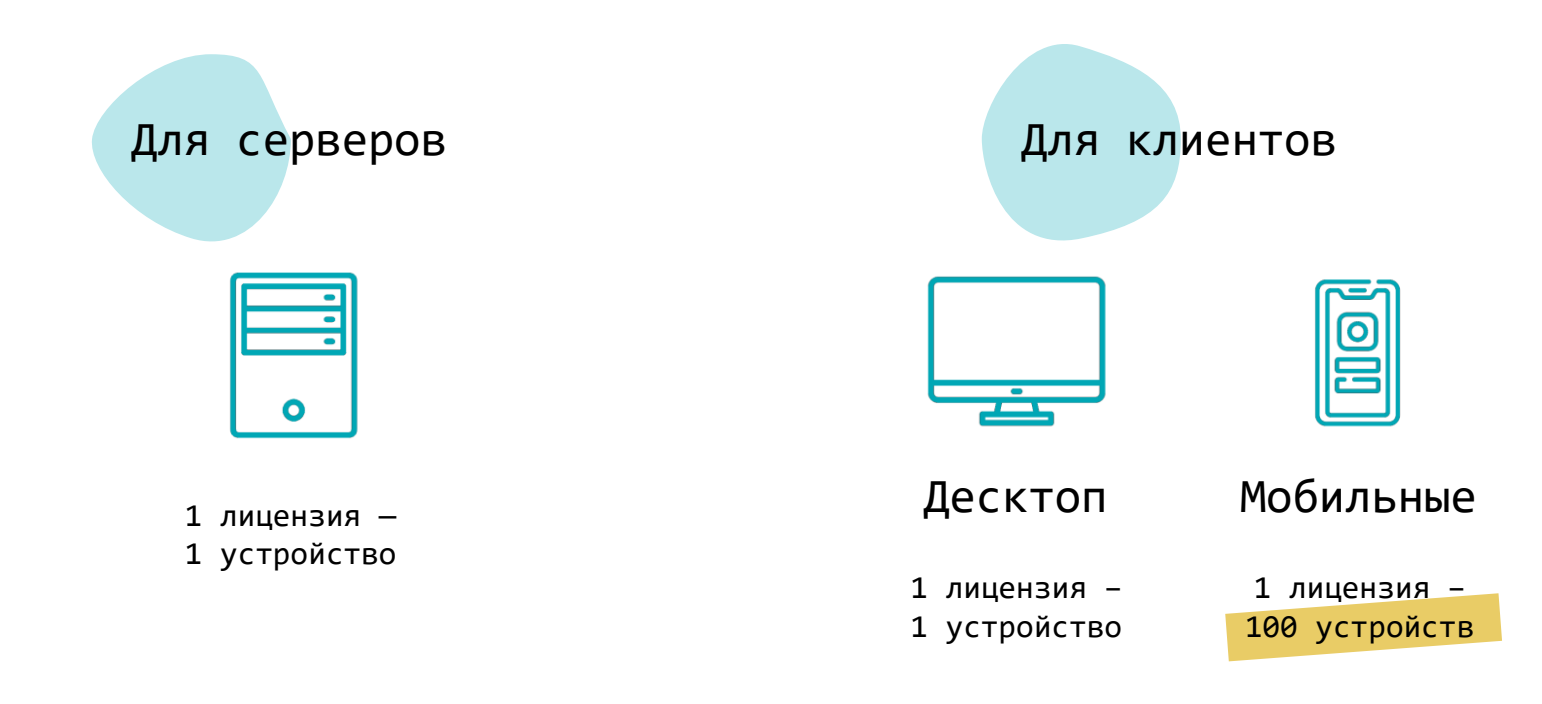

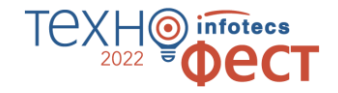

#### Место для сертификата

## **Сертификация**

Скоро

Документы на рассмотрении у регулятора

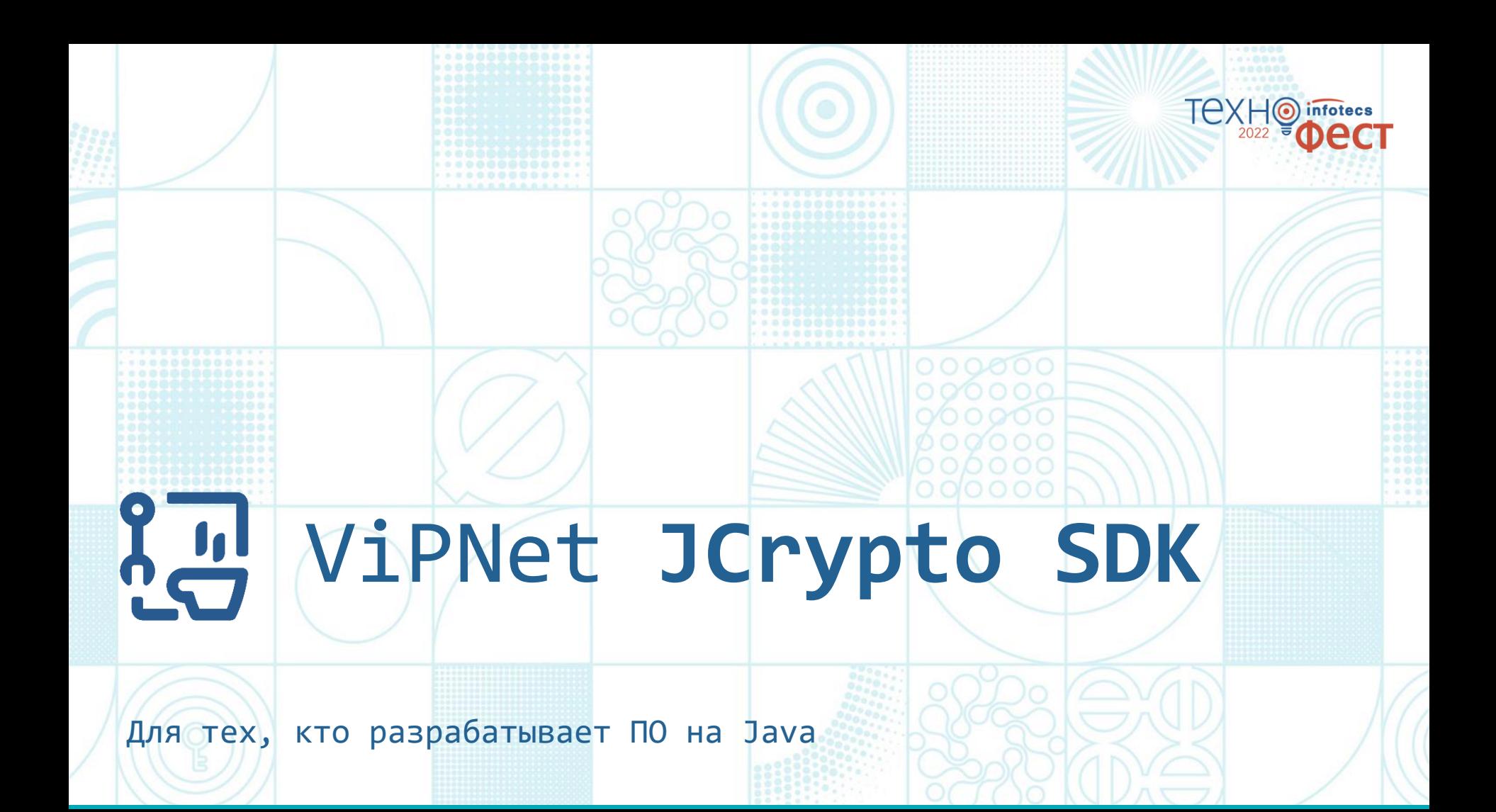

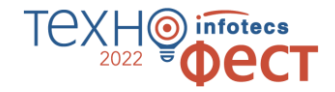

## **ViPNet JCrypto SDK**

#### Криптопровайдер на Java

#### **Использует ViPNet OSSL как криптоядро**

- o Криптографические функции
- o Лицензирование

#### В процессе сертификации

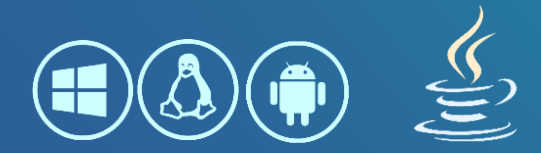

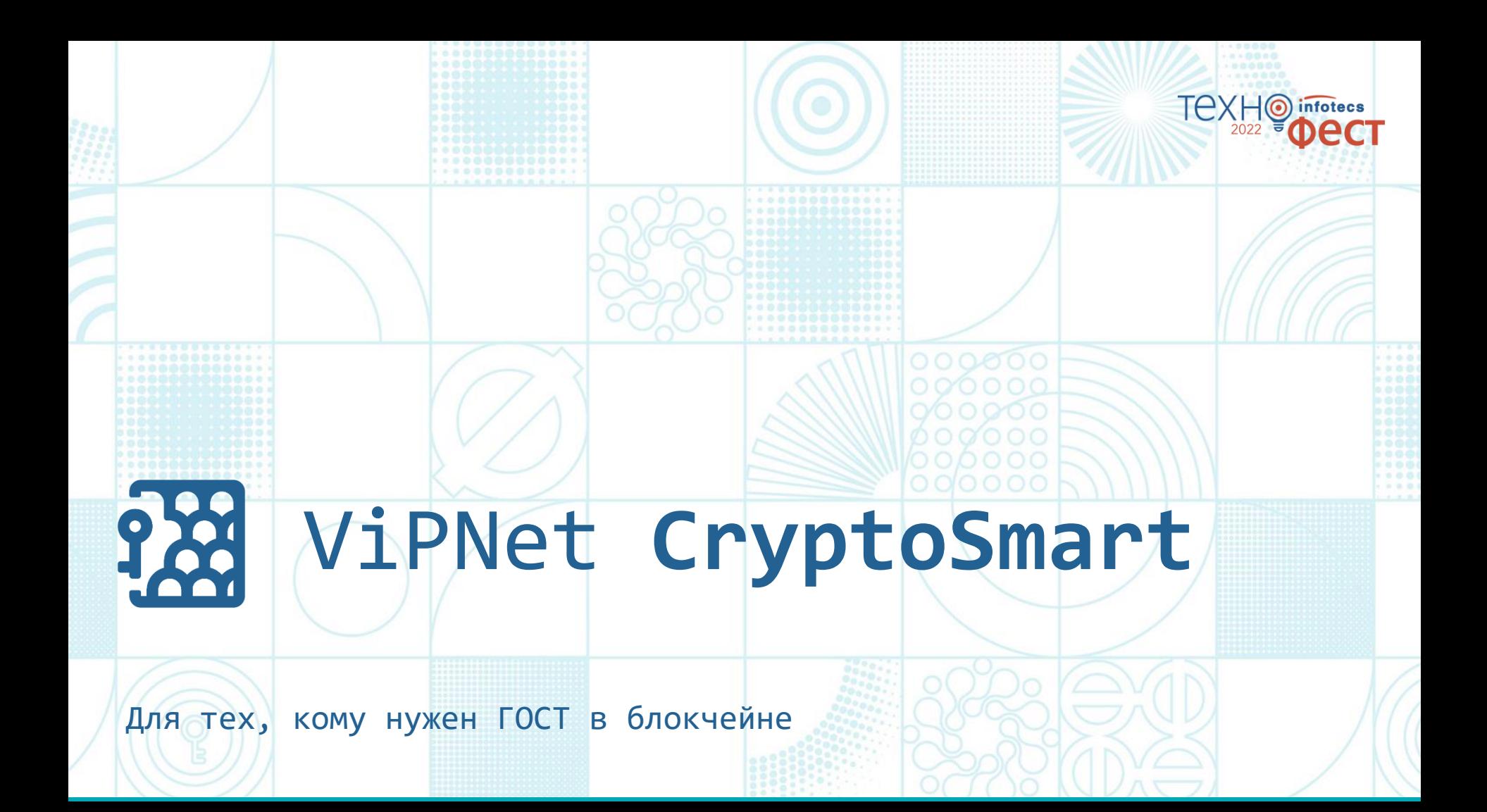

## **ViPNet CryptoSmart**

#### СКЗИ для блокчейн-платформ на базе Hyperledger Fabric

#### **Обеспечивает**

- o Защиту конфиденциальных данных
- o Юридическую значимость транзакций
- o Интеграцию с отечественной PKI
- o Соответствие требованиям ПКЗ-2005

#### В процессе сертификации

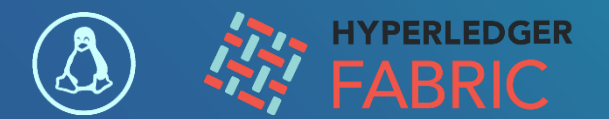

## **Библиотеки Инфотекс**

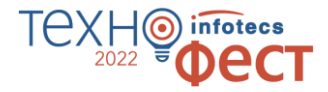

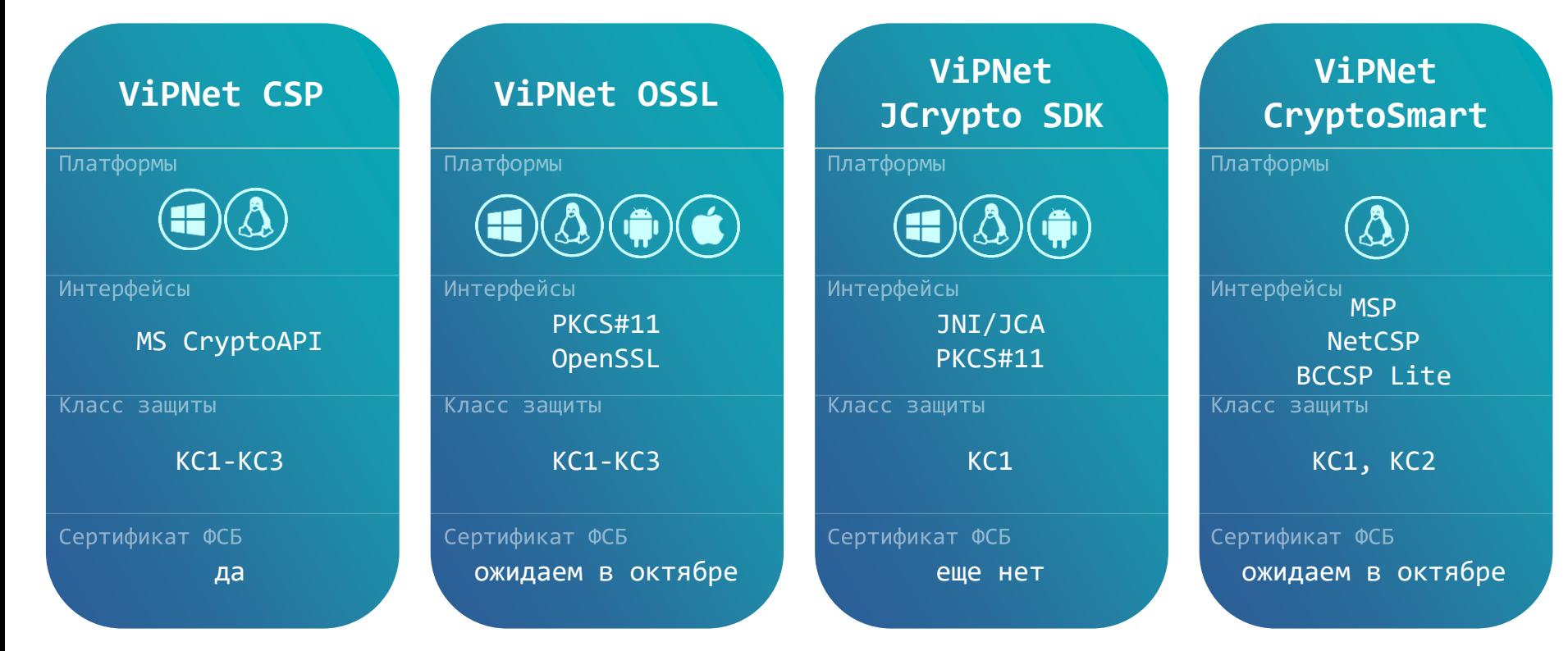

## **Подробная документация и примеры кода**

#### **Руководство администратора**

Информация об установке и настройке для работы со сторонним ПО

#### **Справочник функций**

Описание функций и их параметров

#### **Руководство разработчика**

Сведения о разработке с помощью библиотек

#### **Примеры**

Примеры кода с обращением к перечисленным функциям + Приложения для тестирования возможностей

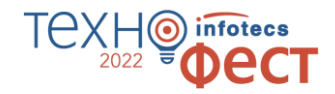

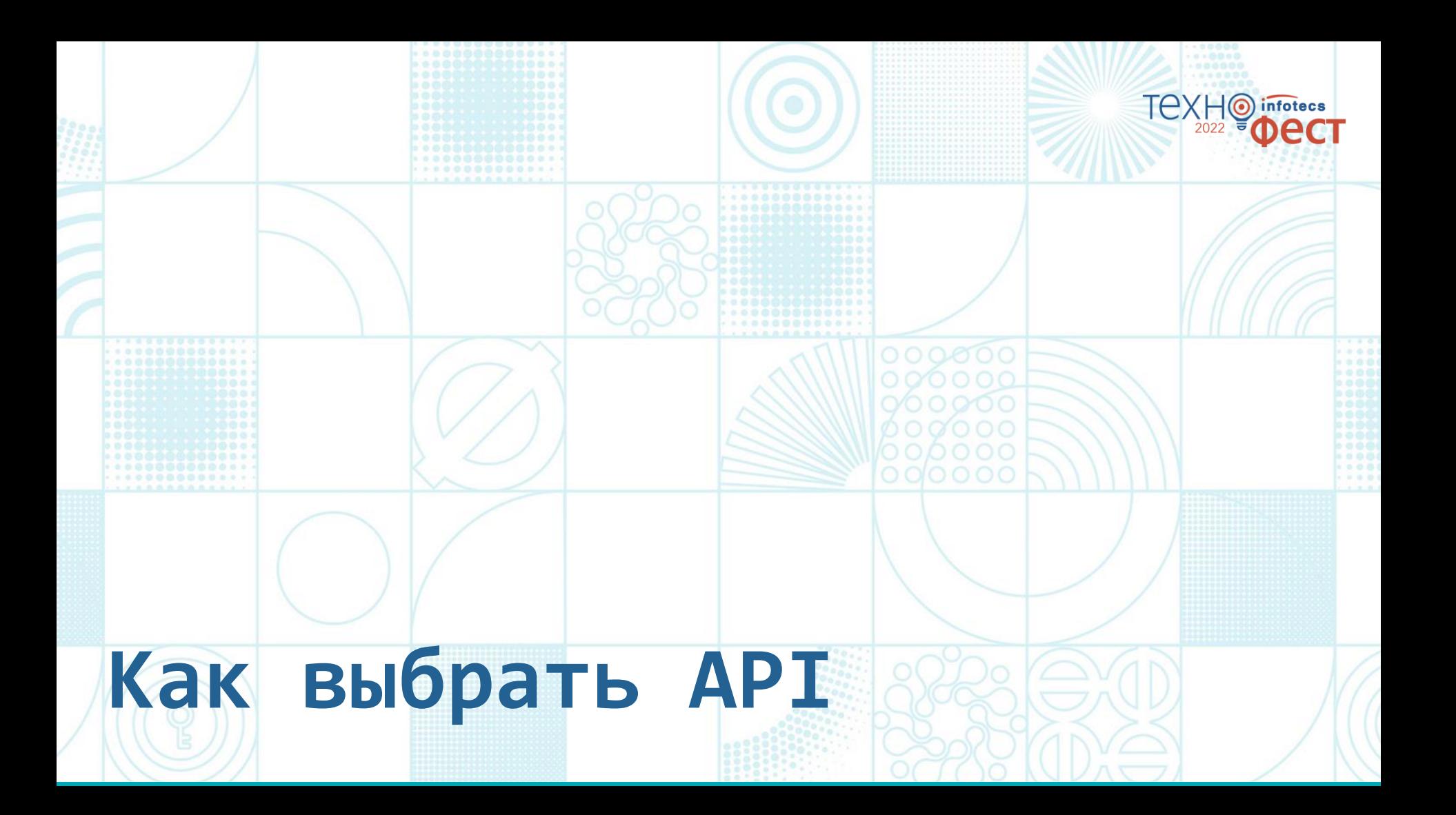

### **CryptoAPI OpenSSL**

- o предназначен для разработчиков приложений на основе Windows
- o Позволяет интегрироваться с приложениями Microsoft, встроиться в механизмы ОС

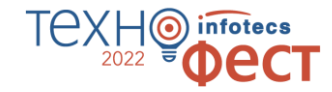

- o используется практически всеми сетевыми серверами для защиты передаваемой информации
- o можно использовать на различных языках программирования
- o кроссплатформенность

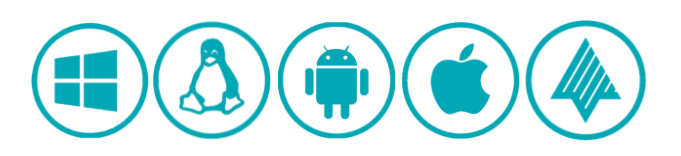

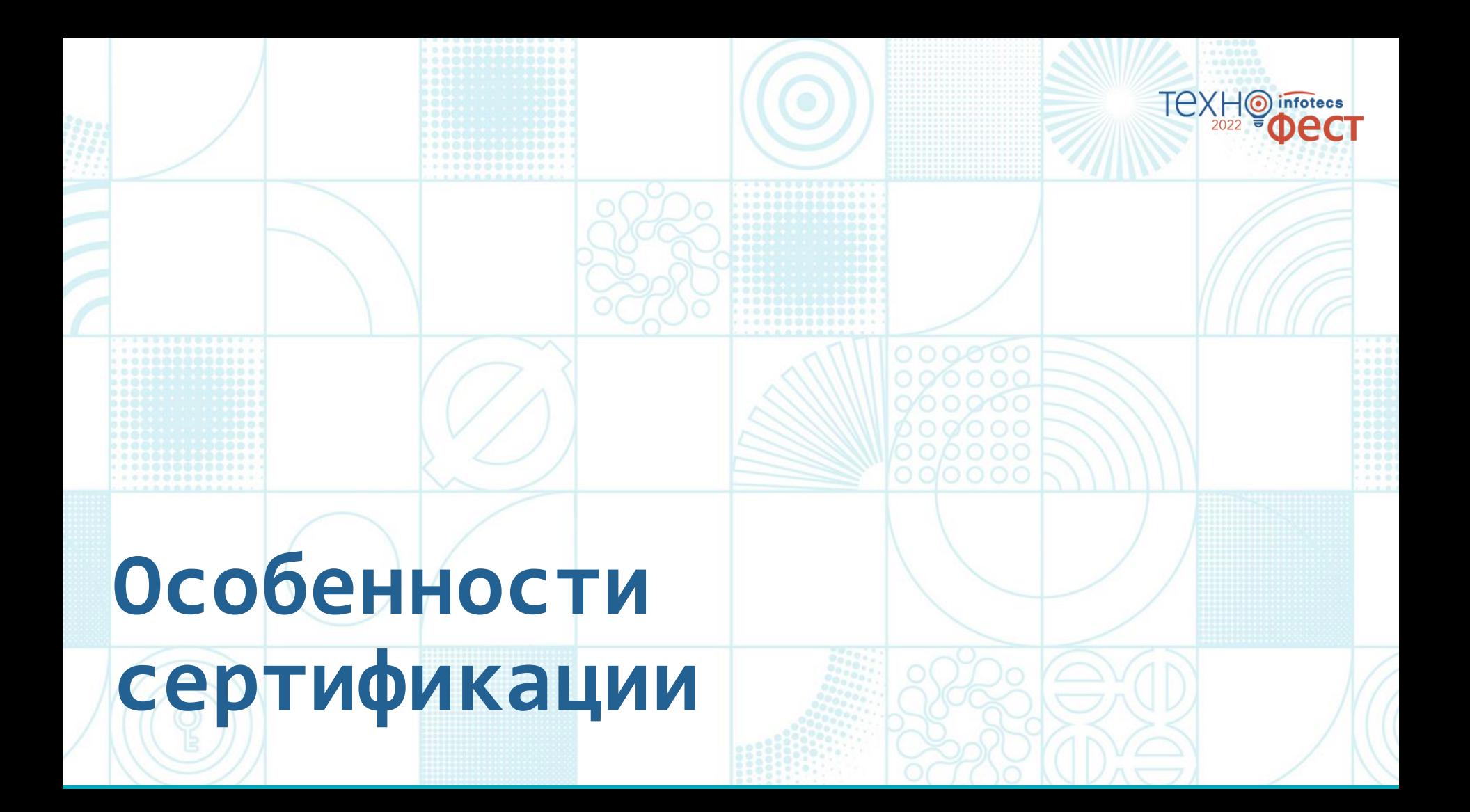

## **Особенности сертификации**

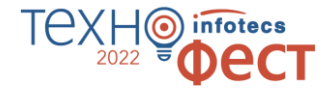

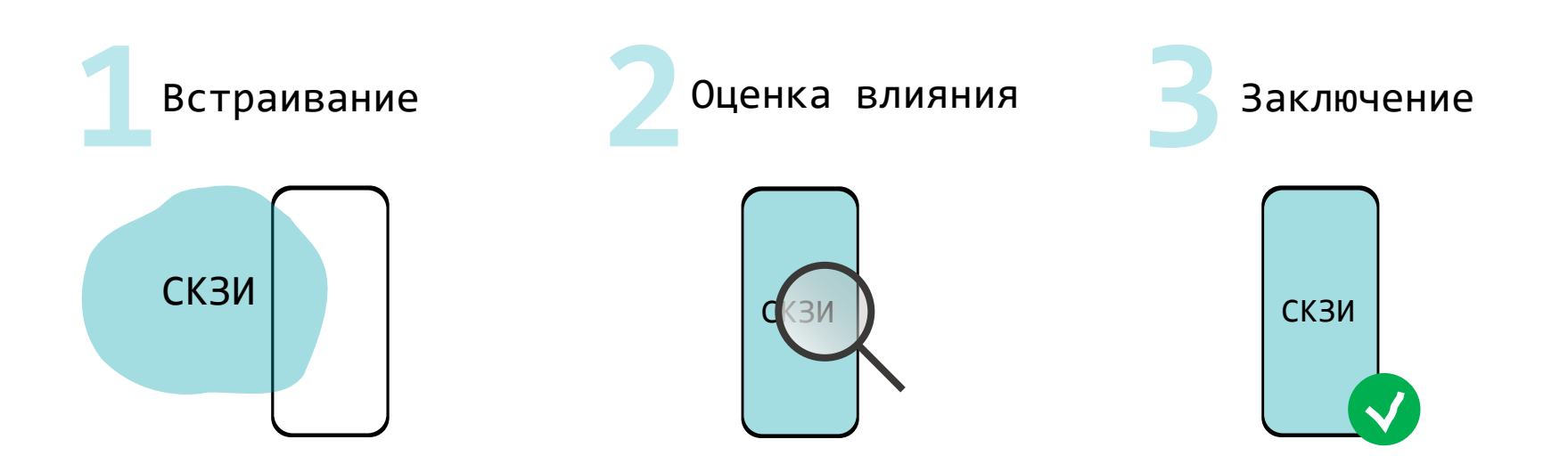

## **К нам обращаются по вопросам**

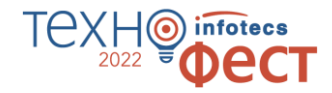

Использование в связке с nginx или apache

Защита канала между клиентом и сервером

Встраивание в пользовательское приложение для шифрования файлов и электронной подписи

# **Как можно попробовать**

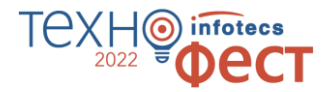

Забрать на сайте все, что выложено в открытый доступ ViPNet CSP (Windows) ViPNet OSSL (Windows, Linux)

Купить или взять на тесты: [soft@infotecs.ru](mailto:soft@infotecs.ru)

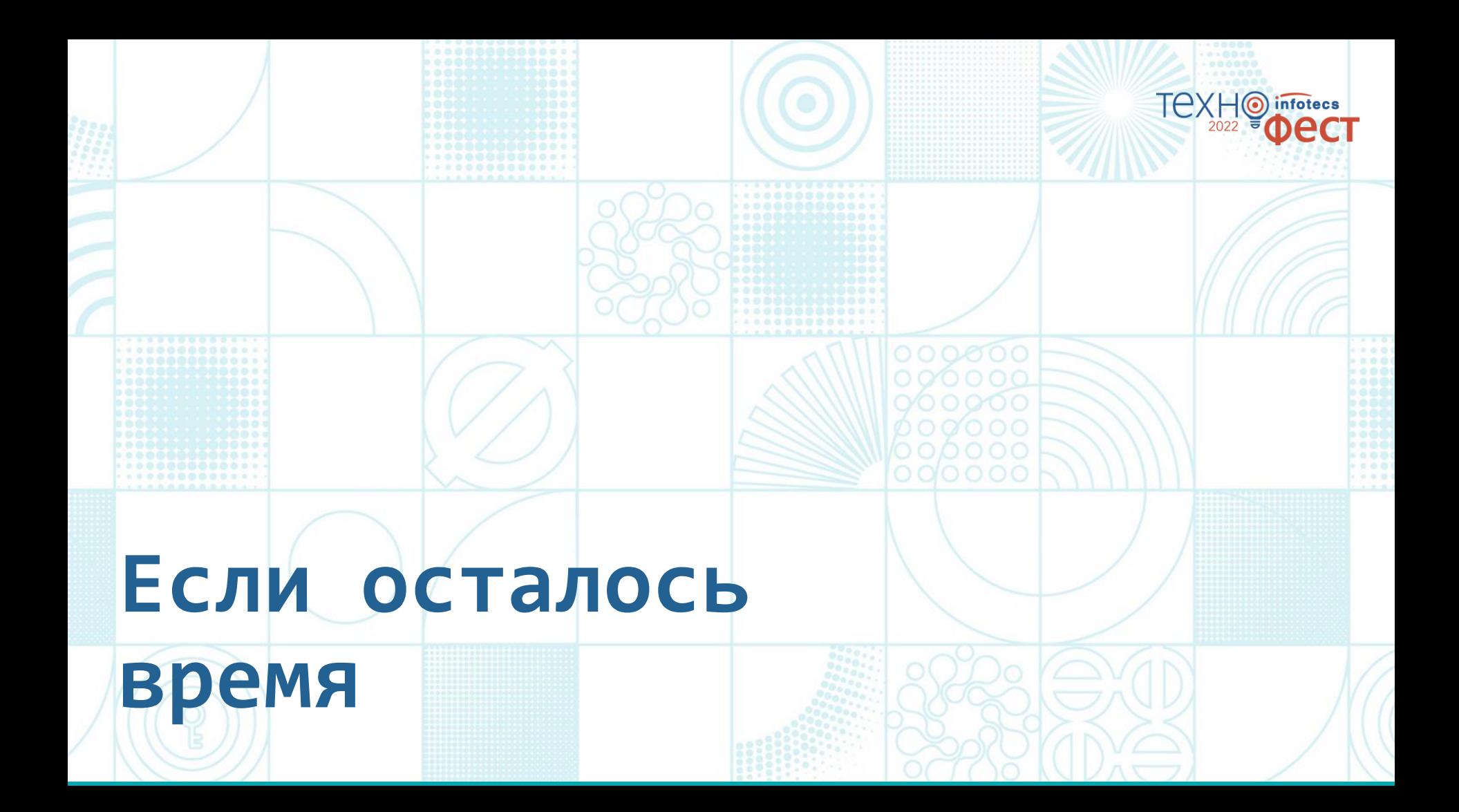

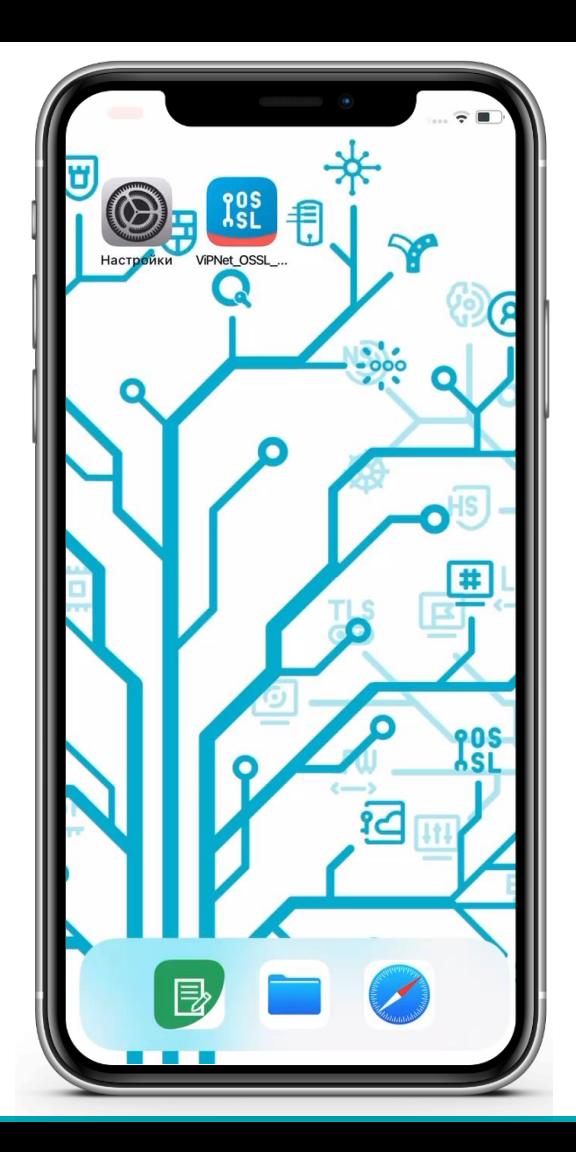

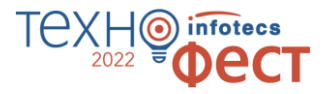

## **Приложение с ViPNet OSSL**

Подробнее – на нашем стенде

#### TA) infotecs  $\odot$ 2022 **CT**

## Спасибо за внимание!

Информационный партнер

Подписывайтесь на наши соцсети ФИО

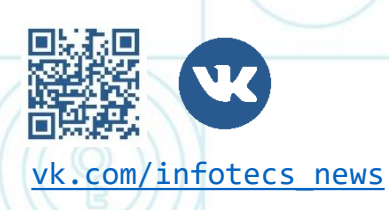

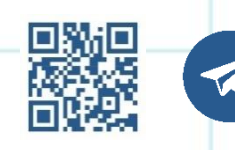

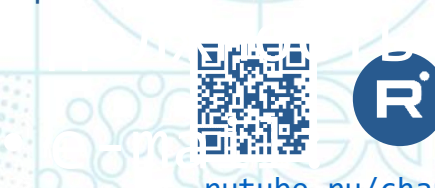

 $\sqrt{6}$   $\sqrt{333}$ 

ес<u>лооорууну</u>н)

[vk.com/infotecs\\_news](https://vk.com/infotecs_news) [t.me/infotecs\\_news](https://t.me/infotecs_news) rutube.ru/channel/24686363  $x_3 = 0.00000$